Start\_częst: 0.100000 MHz; Stop\_częst: 70.000000 MHz; Krok: 351.256 kHz Próby: 200; Przerwanie: 0 uS

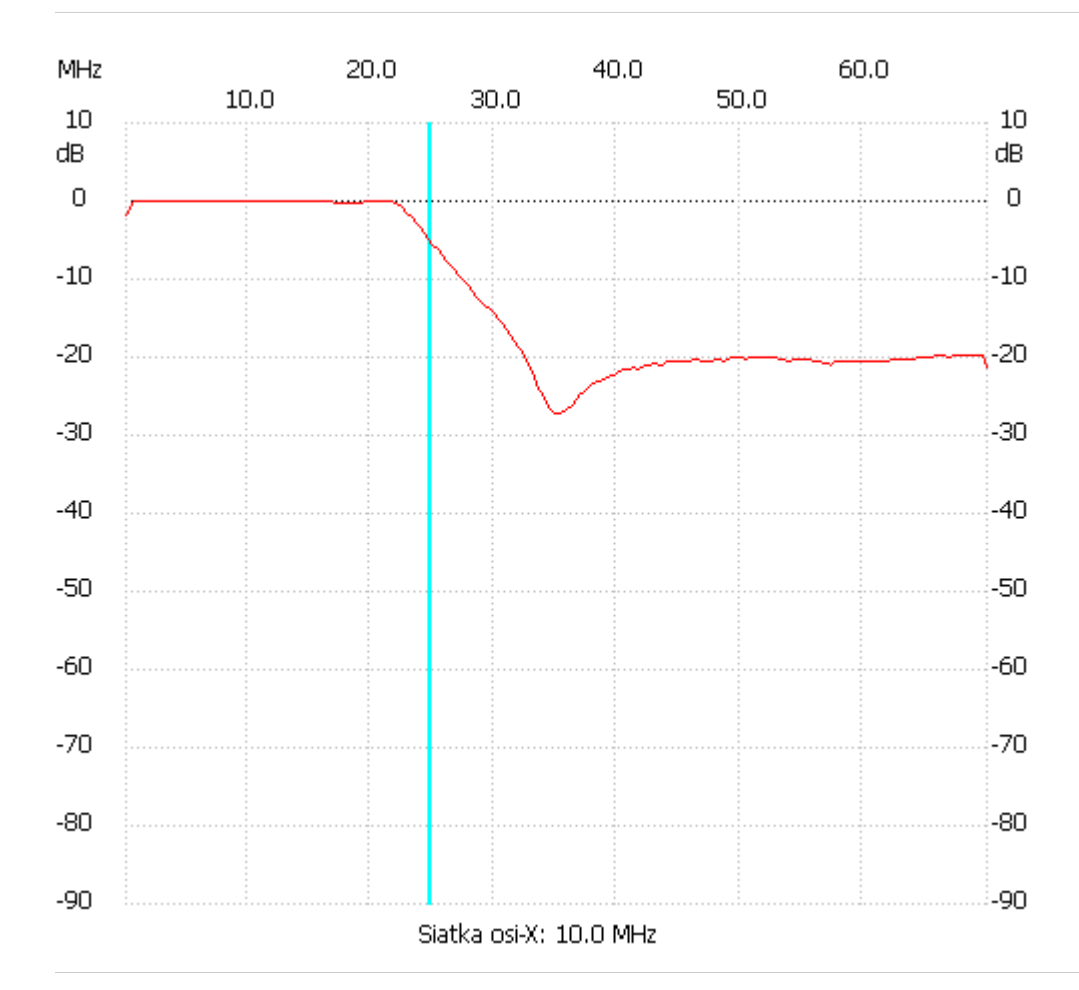

no\_label

Kanał 1 max :0.10dB 8.530151MHz min :-27.30dB 34.874372MHz ---------------------